# **APAR OA61787 DFSMSdfp OAM Publication Update Document**

**The z/OS DFSMS OAM Planning, Installation, and Storage Administration Guide for Object Support (V2R3 version publication numbers: SC23-6866-30) to be updated as follows…**

- **Note: 1. Red text with strikethrough should be removed.**
	- **2. Blue text is new text that should be added.**
	- **3. Black text is existing text for reference.**
	- **4. '…' means the content here doesn't contain any new changes and will not be shown.**
	- **5. Same updates are needed for the V2R4 and V2R5 version of the publication. Page numbers referred may differ.**

**Chapter 5. Operating OAM and OTIS address spaces and OSMC functions -> Starting OSMC functions -> Update the MVS command syntax diagram on Page 291:**

**\_\_\_\_\_\_\_\_\_\_\_\_\_\_\_\_\_\_\_\_\_\_\_\_\_\_\_\_\_\_\_\_\_\_\_\_\_\_\_\_\_\_\_\_\_\_\_\_\_\_\_\_**

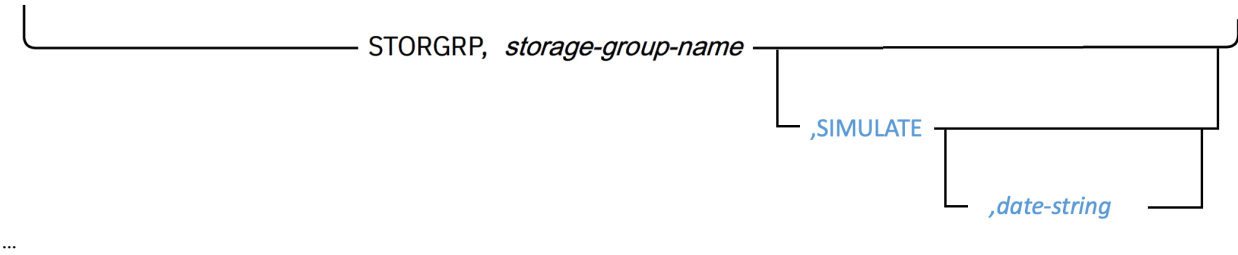

# **STORGRP,***storage-group-name***[,SIMULATE[,***date-string***]]**

Starts an OSMC storage management cycle for one or more specified Object or Object Backup storage groups that are named storage-group-name, where storage-group-name can be:

• The name of a specific Object or Object Backup storage group. For example, PAY2010.

• A name with a single asterisk ('\*') in the rightmost part of the name. This indicates that the request applies to all Object or Object Backup storage groups whose names match the characters to the left of the asterisk. For example, PAY\*, which applies to all Object or Object Backup storage groups whose names start with PAY.

• A single asterisk ('\*') that specifies every storage group defined in the ACDS as an Object or Object Backup storage group.

# **Note:**

In an OAMplex, if a specific storage group is processed, OAM initiates OSMC processing of the specified storage group on the system where the command was entered.

# **SIMULATE**

An Optional operand that starts an OSMC storage management cycle simulation function for Object storage group *storage-group-name* to project the output if the storage group processing started today. If an optional *date-string* operand in the format of *yyyy-mm-dd*

is specified, the simulation projects the output if the storage group processing started on the specified date.

Note:

- The Object storage group processing simulation function only projects the output of the real Object storage group processing for the specified storage group. There is no actual object processing being performed.

- The Object storage group processing simulation function cannot be started on an Object backup storage group.

# **Chapter 5. Operating OAM and OTIS address spaces and OSMC functions -> Starting OSMC functions -> Starting the storage management cycle -> after session "Starting the storage management cycle for a selected set of storage groups" add the following:**

# **Starting the storage management cycle for a selected set of storage groups**

To start the OSMC storage management cycle for a selected set of Object or Object Backup storage groups:

The following is a sample of the F OAM,START,STORGRP command for a single storage group named IMAFIRST:

…

…

**Starting the storage management cycle simulation for a selected set of Object storage groups** To start the OSMC storage management cycle simulation for a selected set of Object storage groups:

1. Enter the following command: F OAMx,START,STORGRP,*storage-group-name*,SIMULATE[,*date-string*]

Where *storage-group-name* can be any of:

• The name of a particular storage group (for example, IMAFIRST).

• A wild card filter for a set of storage groups whose names all begin with the same characters (for example, IMA\*), or

• A wild card filter consisting of a single asterisk (\*), which specifies all Object or Object Backup storage groups.

Where *date-string* is an optional operand in the format of yyyy-mm-dd to represent a valid date (for example, 2021-09-17).

2. The system issues the following set of messages for each Object storage group whose name matches the specified name or wild card filter:

```
CBR1000I OAM S command execution scheduled. 
CBR9204I Object Processing Simulation starting for storage group 
storage-group-name. The messages and the result figure shown would 
apply if the storage group was executed on 2021-09-17. 
CBR9390I *****OSMC Simulation***** 
OAM PROCNAME: OAMx OAM TASKID: OAMx 
***********OSMC SIMULATION SUMMARY START FOR taskname*********** 
* READ READ READ READ READ * 
* DISK1 DISK2 OPT TAPE CLOUD * 
* COUNT: aaaaaaaa bbbbbbbb cccccccc dddddddd nnnnnnnn * 
   \begin{tabular}{lllllll} \bf{WRTTE} & \bf{WRTTE} & \bf{WRTTE} & \bf{WRTTE} & \bf{WRTTE} & \bf{*} \end{tabular}* DISK1 DISK2 OPT TAPE1 TAPE2 CLOUD *
```
\* COUNT: eeeeeeee ffffffff gggggggg hhhhhhhh iiiiiiii oooooooo \* \* WRITE WRITE DIR \* \* BACKUP1 BACKUP2 UPDTS \* \* COUNT: jjjjjjjj kkkkkkkk llllllll \* \* DELETE DELETE DELETE DELETE DELETE DELETE \* DISK1 DISK2 OPT TAPE1 TAPE2 CLOUD \* \* COUNT: pppppppp qqqqqqqq rrrrrrrr ssssssss tttttttt uuuuuuu \* \*\*\*\*\*\*\*\*\*\*\*OSMC SIMULATION SUMMARY END FOR *taskname*\*\*\*\*\*\*\*\*\*\*\*\*\* End of OSMC Simulation Summary CBR9204I Object Processing Simulation completed for storage group *storage-group-name*. The messages and the result figure shown would apply if the storage group was executed on 2021-09-17.

If errors occur during the storage group simulation, additional messages might be issued. The simulation result and error messages are only projections for the real object storage group processing output. No actual object processing is performed.

**The z/OS MVS System Messages, Vol 4 (CBD-DMO) (V2R3 version publication numbers: SA38-0671-30) to be updated as follows…**

- 
- **Note: 1. Red text with strikethrough should be removed.**
	- **2. Blue text is new text that should be added.**
	- **3. Black text is existing text for reference.**
	- **4. '…' means the content here doesn't contain any new changes and will not be shown.**
	- **5. Same updates are needed for the V2R4 and V2R5 version of the publication. Page numbers referred may differ.**

**\_\_\_\_\_\_\_\_\_\_\_\_\_\_\_\_\_\_\_\_\_\_\_\_\_\_\_\_\_\_\_\_\_\_\_\_\_\_\_\_\_\_\_\_\_\_\_\_\_\_\_\_**

**Chapter 2 "CBR messages": add following 4 new messages:**

CBR9390I \*\*\*\*\*OSMC Simulation\*\*\*\*\*

**Explanation:**

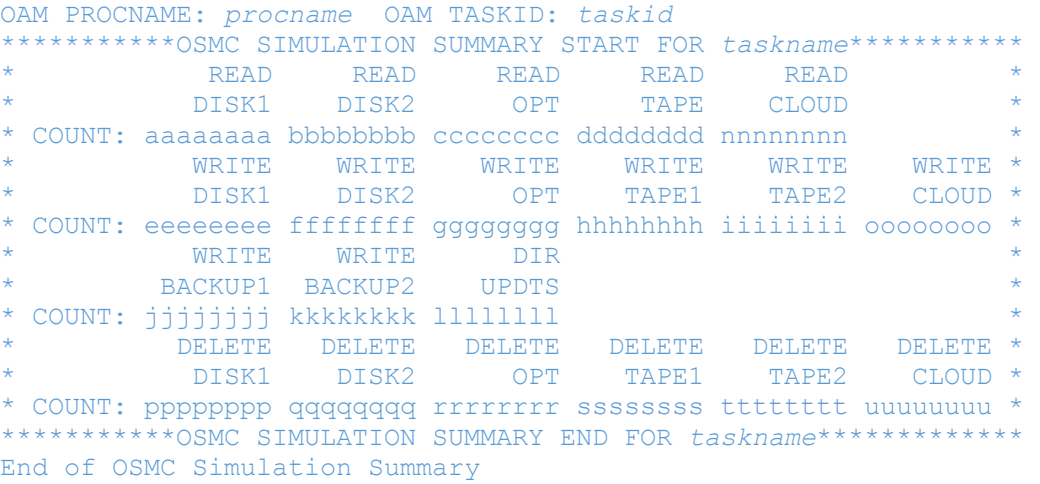

Simulation status information is provided for the OAM Storage Management Component (OSMC) task specified in the OSMC object processing simulation command. For a multiple OAM configuration, a line is shown to indicate for which OAM instance the status is being displayed:

#### *procname*

The name of the procedure used to start the OAM address space.

t*askid*

The task identifier provided when the address space was started (or the procname if no task identifier was provided).

This simulation summary shows the projected numbers of different types of work that would be done as if the OSMC object processing runs. This information can be used to anticipate the workload of an actual OSMC object processing. In the message text, *taskname* is the name of an OBJECT storage group that is being simulated.

The column headings in the label lines of the messages are:

READ DISK1

The READ DISK1 column contains the projected number of reads from DISK sublevel 1. READ DISK2

The READ DISK2 column contains the projected number of reads from DISK sublevel 2. READ OPT

The READ OPT column contains the projected number of reads from OPTICAL level. READ TAPE

The READ TAPE column contains the projected number of reads from TAPE levels. READ CLOUD

The READ CLOUD column contains the projected number of reads from CLOUD levels. WRITE DISK1

The WRITE DISK1 column contains the projected number of writes to DISK sublevel 1. WRITE DISK2

The WRITE DISK2 column contains the projected number of writes to DISK sublevel 2. WRITE OPT

The WRITE OPT column contains the projected number of writes to OPTICAL level. WRITE TAPE1

The WRITE TAPE1 column contains the projected number of writes to TAPE sublevel 1. WRITE TAPE2

The WRITE TAPE2 column contains the projected number of writes to TAPE sublevel 2. WRITE CLOUD

The WRITE CLOUD column contains the projected number of writes to CLOUD level. WRITE BACKUP1

The WRITE BACKUP1 column contains the projected number of write backup1s. WRITE BACKUP2

The WRITE BACKUP2 column contains the projected number of write backup2s. DIR UPDTS

The DIR UPDTS column contains the projected number of directory updates. DELETE DISK1

The DELETE DISK1 column contains the projected number of deletes from DISK sublevel 1. DELETE DISK2

The DELETE DISK2 column contains the projected number of deletes from DISK sublevel 2. DELETE OPT

The DELETE OPT column contains the projected number of deletes from OPTICAL level. DELETE TAPE1

The DELETE TAPE1 column contains the projected number of deletes from TAPE sublevel 1. DELETE TAPE2

The DELETE TAPE2 column contains the projected number of deletes from TAPE sublevel 2. DELETE CLOUD

The DELETE CLOUD column contains the projected number of deletes from CLOUD level.

#### **System action**

None

**Source**

Object Access Method (OAM)

# **Routing Code**

6

# **Descriptor Code**

5, 8, 9

```
CBR9204I Object Processing Simulation [starting | completed] for storage 
group storage-group. The messages and the result figure shown would apply if 
the storage group was executed on yyyy-mm-dd.
```
#### **Explanation**

OAM Storage Management Component storage group processing simulation is [starting | completed] for the storage group *storage-group*. The storage group processing simulation simulates the OSMC Object processing as if it runs on *yyyy-mm-dd* without doing any actual object processing and outputs message CBR9390I as a result.

#### **System action**

Simulation begins.

**Operator response**

None

**Source**

Object Access Method (OAM)

**Routing Code**

2

#### **Descriptor Code**

4

CBR9205I The input date string for the storage group processing simulation is not in the acceptable range or is not in the correct format. Simulation terminated.

# **Explanation**

OAM Storage Management Component storage group processing simulation is started by operator command F *oam*,START,STORGRP,*storage-group-name*,SIMULATE,*date-string* with a target simulation date *date-string*. Db2 SQL code -181 is received. The input date string is not in the format of yyyy-mm-dd or is not in the acceptable range.

#### **System action**

Simulation terminates.

#### **Operator response**

None

# **Source**

Object Access Method (OAM)

# **Routing Code**

2

# **Descriptor Code**

4

CBR9206I The storage group processing simulation request for storage group *storage-group* is canceled. The storage group processing simulation function cannot be started on an Object backup storage group.

# **Explanation**

OAM Storage Management Component storage group processing simulation operator command is issued with storage group *storage-group*. Storage group *storage-group* is an Object backup storage group. Storage group processing simulation request is canceled. The storage group processing simulation function can only be started on an Object storage group.

#### **System action**

Simulation request canceled.

# **Operator response**

Re-issue the simulation request with an Object storage group

#### **Source**

Object Access Method (OAM)

# **Routing Code**

2

**Descriptor Code**

4